## Instituto Federal do Espírito Santo Plano Individual de Trabalho Semestre 2019-2

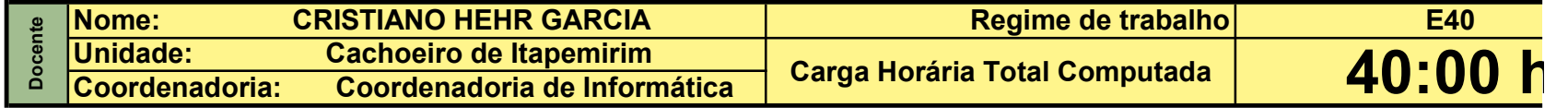

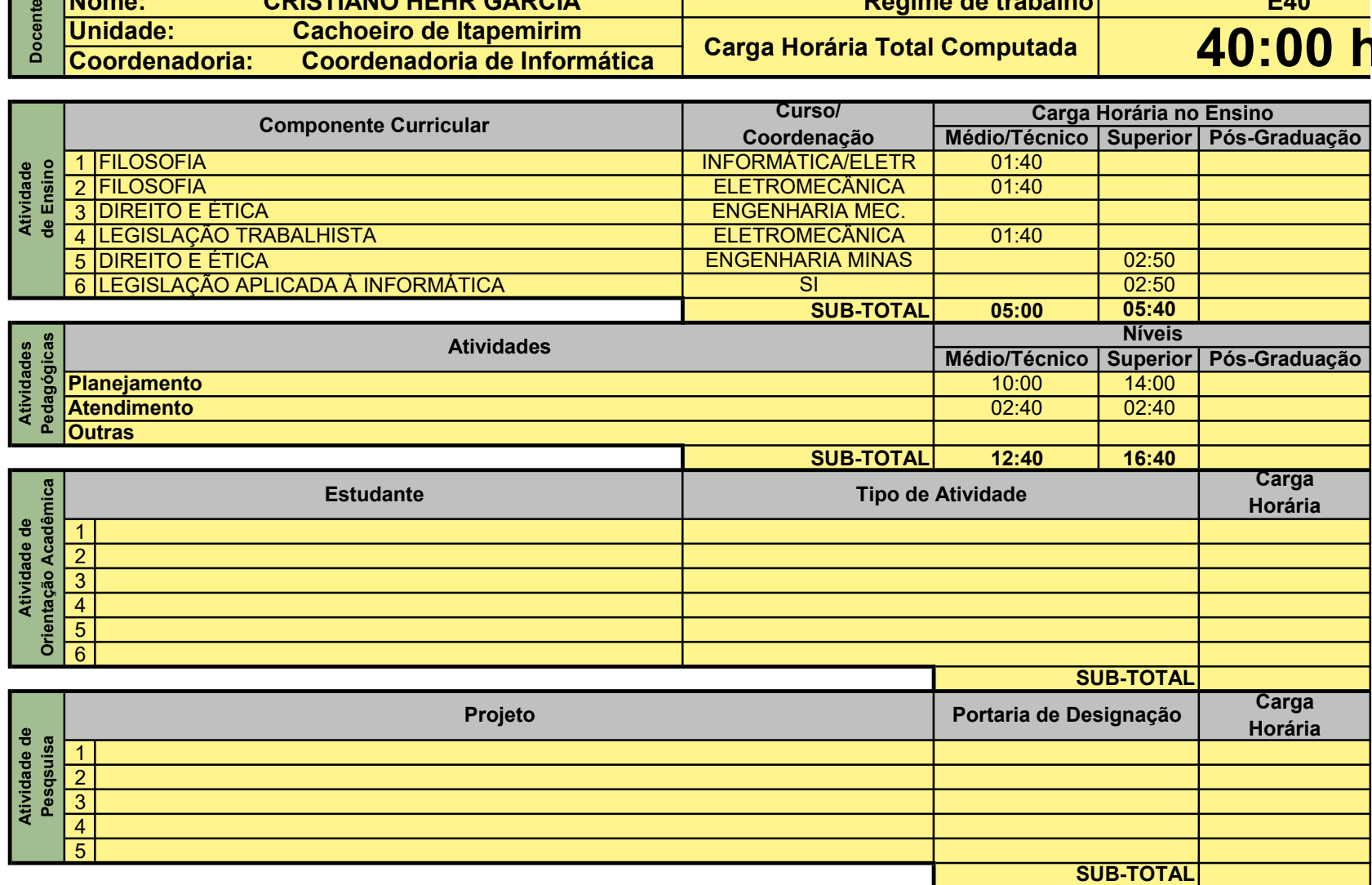

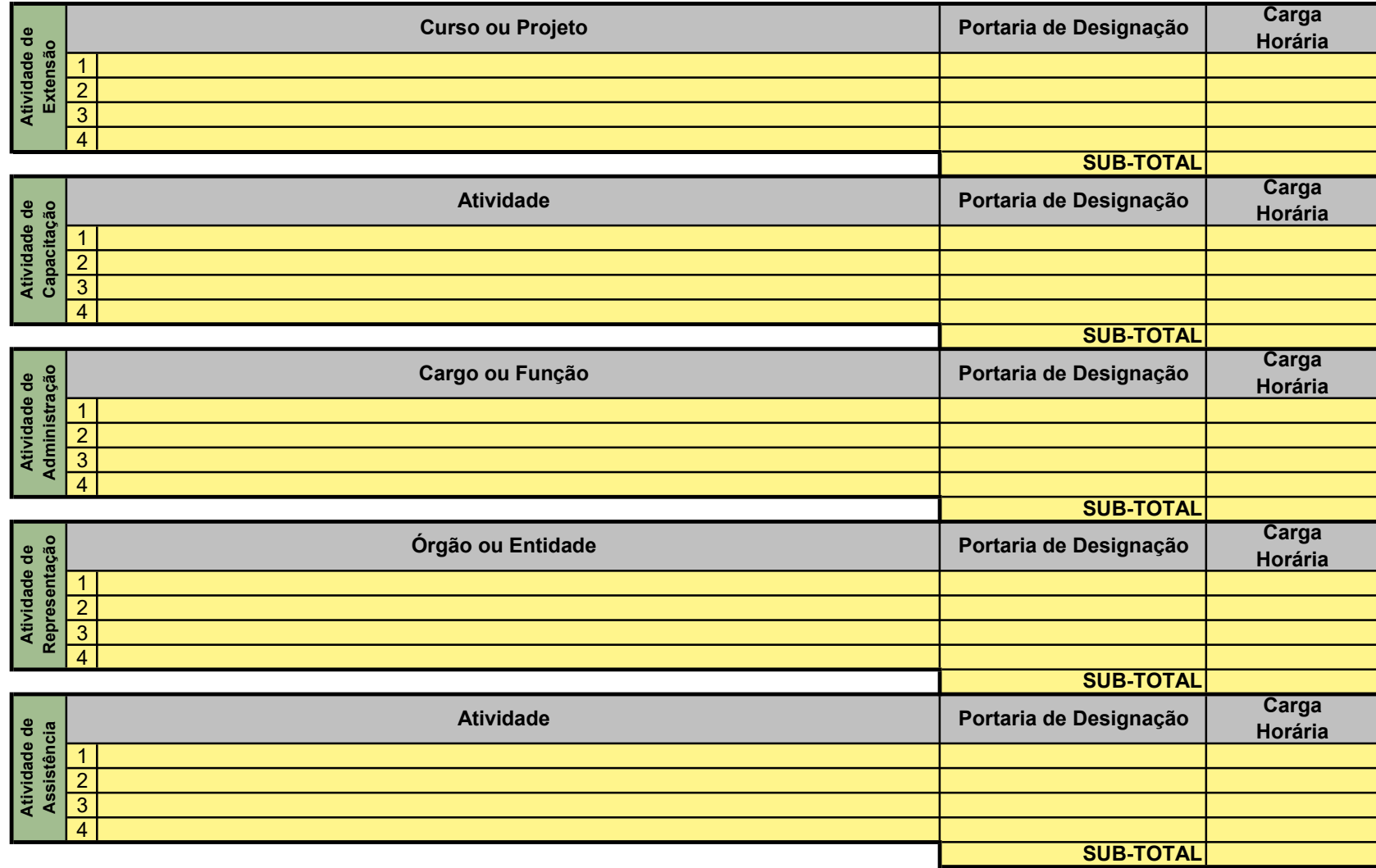

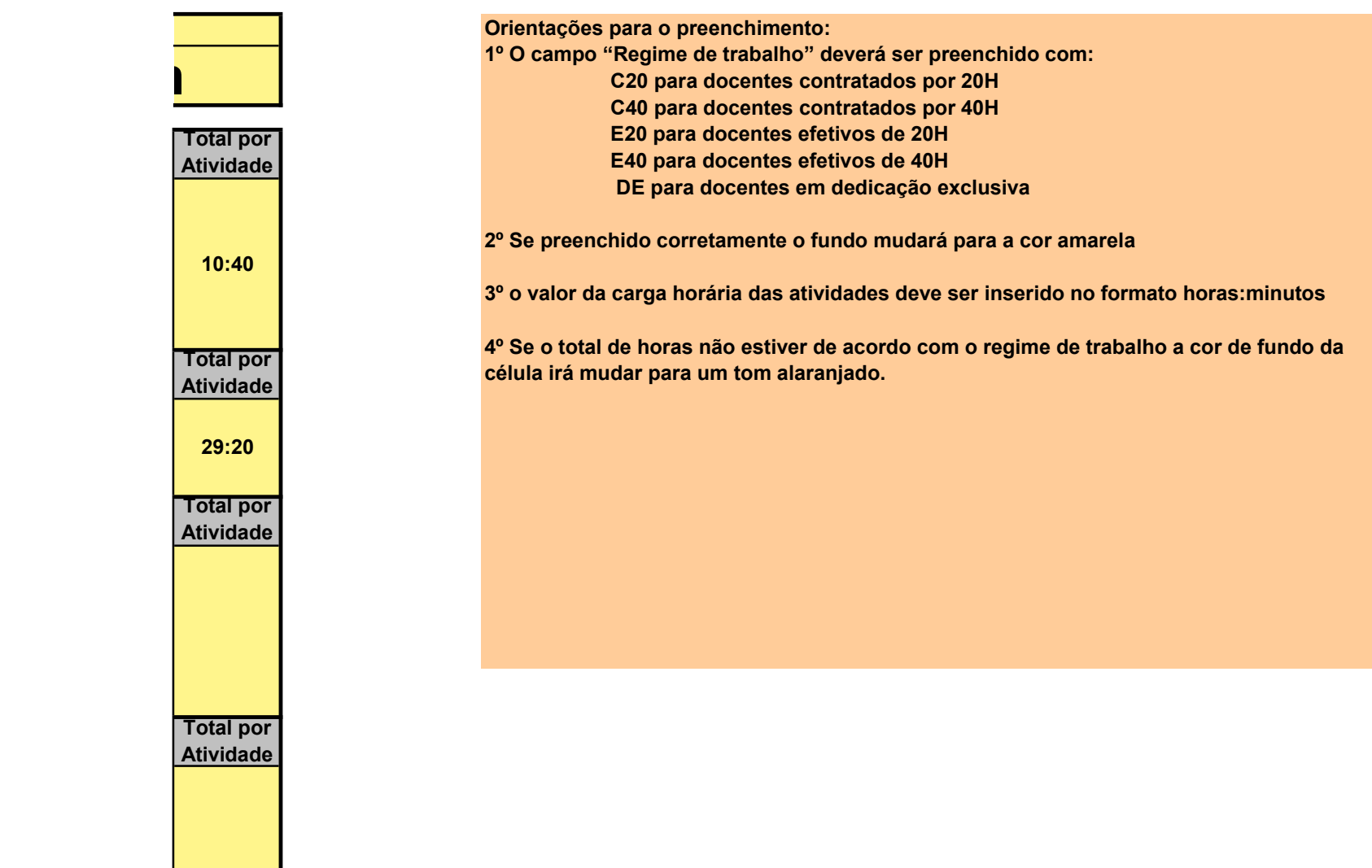

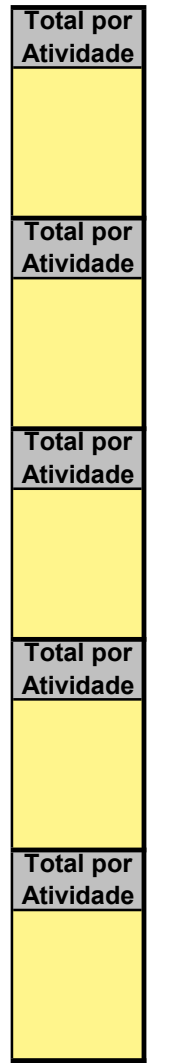